① シートを選択してください。

 「様式第三号」 廃棄物の種類が4種類以下の時に使用してください。 廃棄物の種類が20種類以下の時に使用してください。

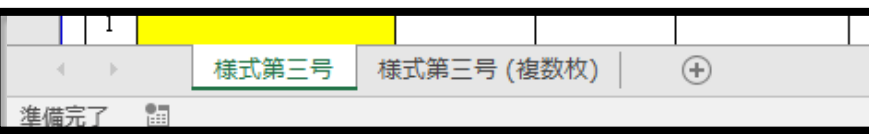

② ①で選択したシートに報告事項を入力してください。 - - - - - - 部分は必須事項です。

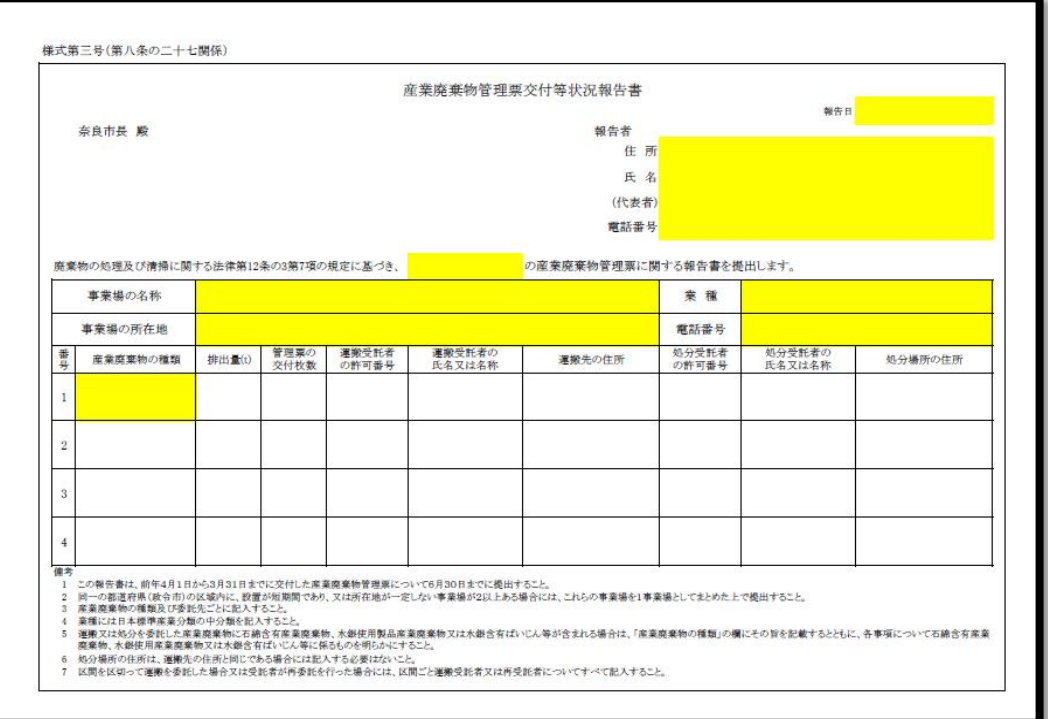

③ ②の入力が終わればファイルを「PDF形式」で保存してください。 ※エクセル形式(xlsx)でも送信できますが、他者が編集できないPDF形式での保存を推奨します。

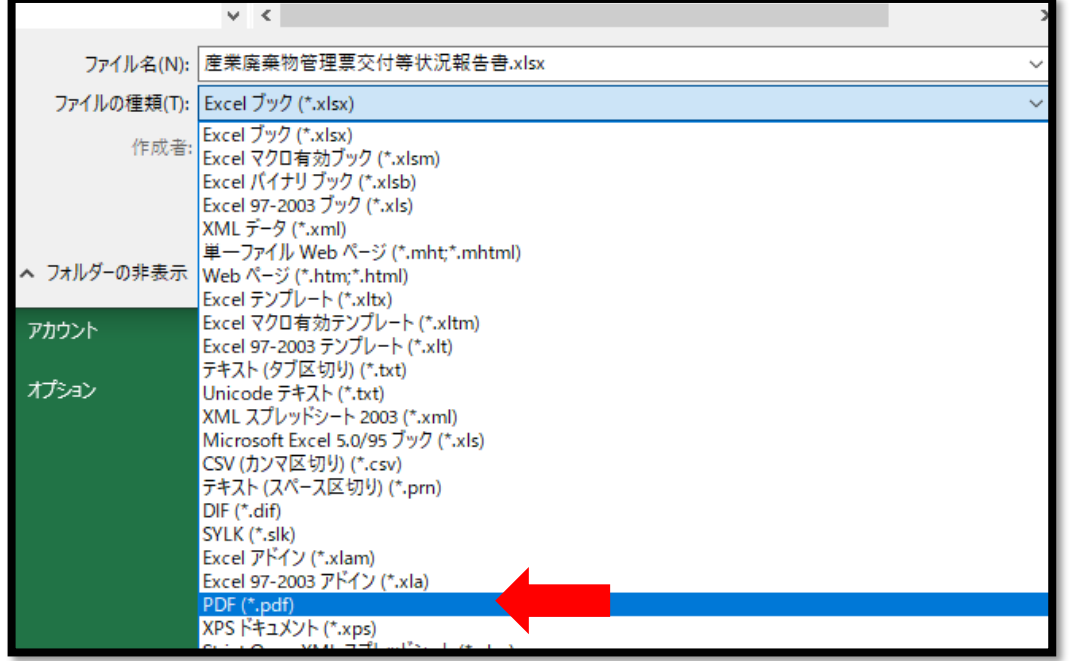

④ ③で保存したファイルを「送信フォーム」から奈良市廃棄物対策課宛に送信してください。